## **Instructions For FSA-510**

## *REQUEST FOR AN EXCEPTION TO THE \$125,000 PAYMENT LIMITATION FOR CERTAIN PROGRAMS*

**Customers use this form to certify 75% of their average Adjusted Gross Income (AGI) is from farming, ranching or forestry operations and request an increase to the \$125,000 payment limitation. Data collected includes contact information, producer's election of the program year for which benefits are requested, producer's certification of at least 75% of the customer's average AGI for the three tax years immediately preceding the year for which benefits are requested was derived from farming, ranching or forestry operations and affirmation from a licensed Certified Public Accountant or attorney.** 

**Submit the original of the completed form in hard copy, by email or facsimile to the appropriate USDA servicing office.** <https://offices.sc.egov.usda.gov/locator/app>

**Customers who have established electronic access credentials with USDA may electronically transmit this form to the USDA servicing office, provided that (1) the customer submitting the form is the only person required to sign the transaction, or (2) the customer has an approved Power of Attorney (Form FSA-211) on file with USDA to sign for other customers for the program and type of transaction represented by this form.**

**Features for transmitting the form electronically are available to those customers with access credentials only. If you would like to establish online access credentials with USDA, follow the instructions provided at the USDA eForms web site.**

## *Producers must complete Items 2 through 7. Licensed CPA or Attorney must complete items 8 through 11.*

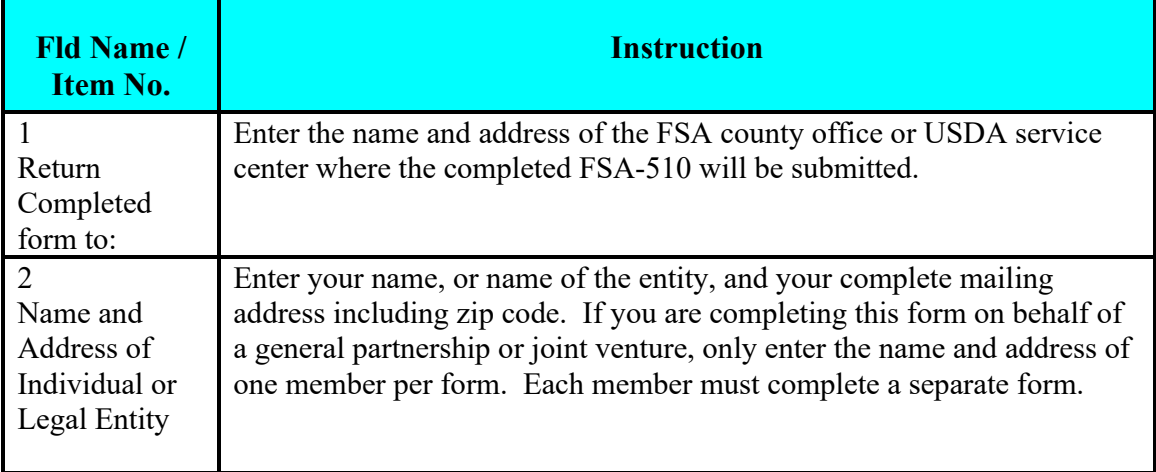

*Items 1-7* 

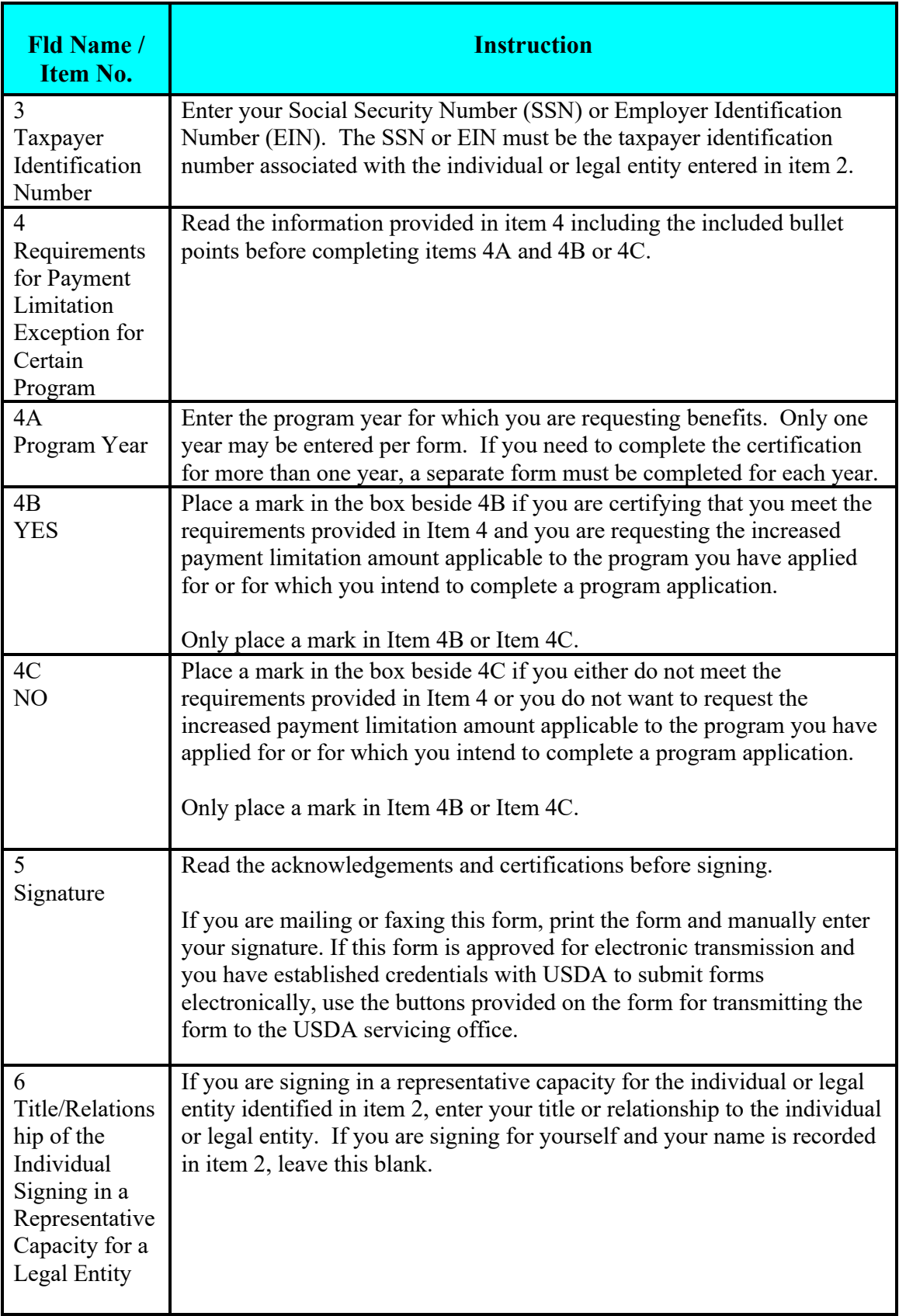

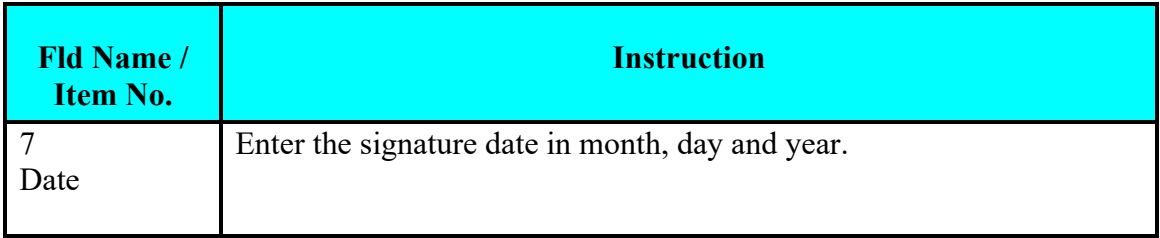

## *Items 8-11 must be completed by a Licensed CPA or Attorney*

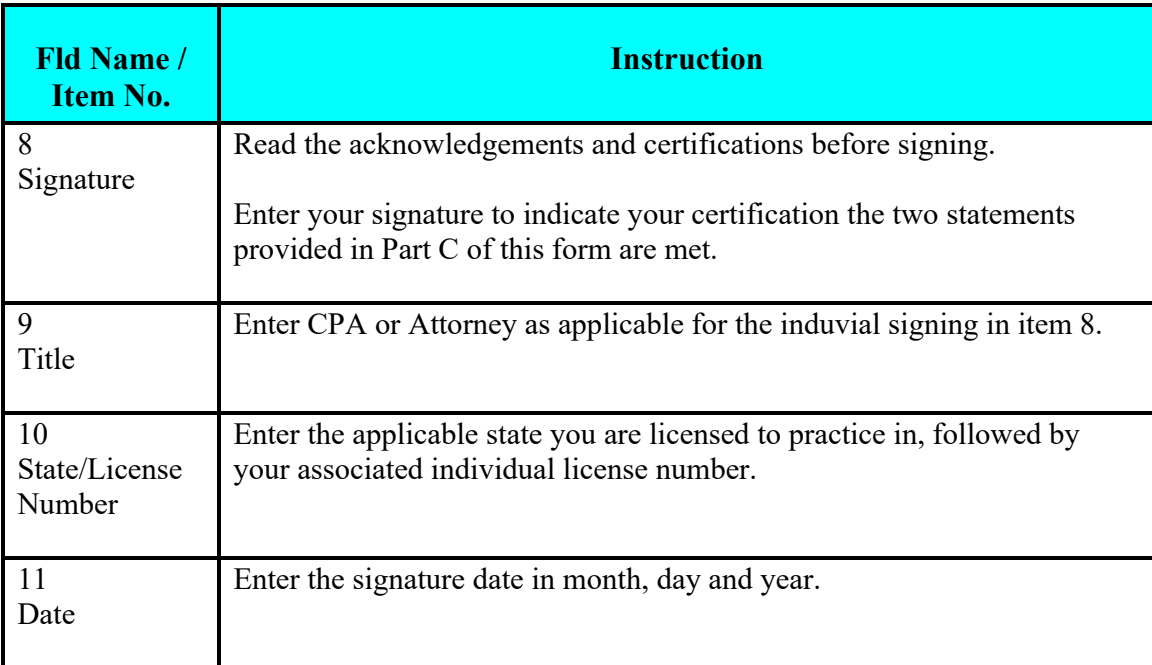